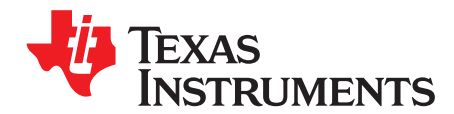

# **Software Glass LCD Driver Based on MSP430 MCU**

Jasmeet Singh

### **ABSTRACT**

This application report provides the technique of driving a glass liquid crystal display (LCD) with the MSP430 microcontroller without using any external LCD driver hardware. It also guides for development of an effectively low-cost solution for applications with display requirements.

Project collateral and source code discussed in this application report can be downloaded from the following URL: <http://www.ti.com/lit/zip/slaa516>.

### **Contents**

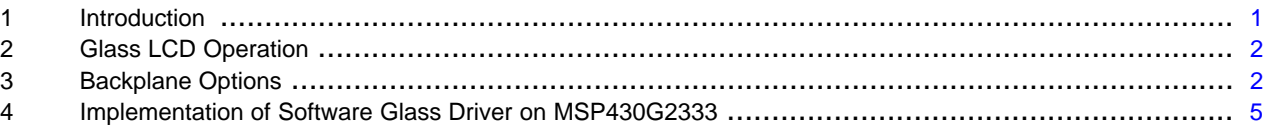

### **List of Figures**

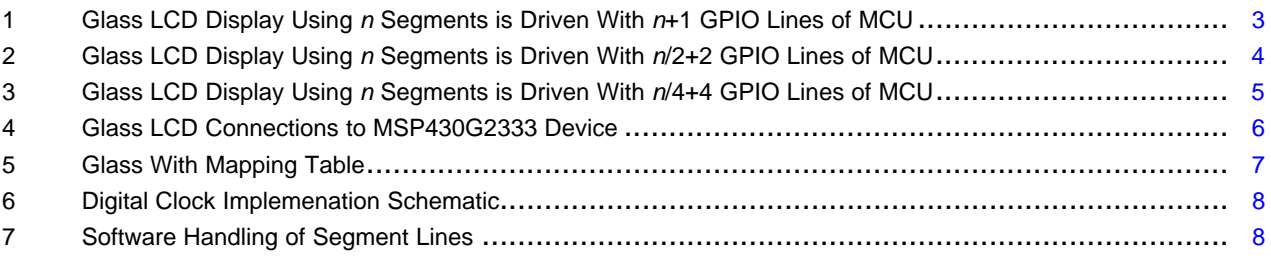

# <span id="page-0-0"></span>**1 Introduction**

The technique presented in this document can be implemented with any microcontroller of the MSP430 family that does not have an LCD controller peripheral module in the hardware. This technique utilizes only I/O port lines and a standard timer module of the MSP430 microcontroller. The number of microcontroller I/O lines required for driving a given LCD with this method is the same as that required of a microcontroller with a built-in LCD controller peripheral. The number of external components is kept to the lowest possible (two resistors per COM lines).

The basic operation of glass LCD is explained in [Section](#page-1-0) 2.

Various backplane options and their respective waveform implementations in which glass LCD can be driven are explained in [Section](#page-1-1) 3.

A low-cost display solution that can be implemented by interfacing a glass LCD with MSP430G2xx (value line series) is explained in [Section](#page-4-0) 4.

[Section](#page-5-1) 4.1 and [Section](#page-7-2) 4.2 provide an overview of the hardware and software aspects of the demo made on the MSP430G2333 device (value line MSP430 microcontroller). This allows to develop and test applications using an LCD device with the MSP430 microcontroller.

All trademarks are the property of their respective owners.

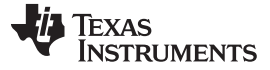

# <span id="page-1-0"></span>**2 Glass LCD Operation**

A glass LCD basically has two glass plates joined together with a very small gap in between the plates. This gap contains a liquid crystal fluid. When no potential difference is applied between the plates, the liquid crystal molecules maintain their helical structure and a transparent display is visible. However, if an electric field is applied, the molecules arrange themselves to align with the field direction and a black segment is visible on a clear background. The potential difference has to be applied between the COM and SEG lines of the LCD glass to make the display work.

When a potential difference lower than the LCD threshold voltage (minimum voltage to make a segment molecules polarize) is applied, the LCD segments are OFF and a transparent display is visible. To turn the LCD segments ON (grey color), the potential difference has to be greater than the LCD threshold voltage. The threshold voltage level depends on the nature of liquid used in the LCD and the temperature conditions.

The optical contrast is defined by the difference in transparency of an LCD segment that is ON (dark) and an LCD segment that is OFF (transparent). The optical contrast depends on the difference between the RMS voltage of an ON segment (VON) and the RMS voltage of an OFF segment (VOFF). The higher the difference between VON(rms) and VOFF (rms), the higher the optical contrast.

Note that the LCD voltage applied between the SEG and COM lines should be alternating in nature to give zero dc offset to ensure long LCD lifetime. The DC offset should not typically exceed 100 mV value. (The maximum dc offsect allowed is mostly available in the LCD manufacturer's specifications.)

The frequency range of the alternating signal is also critical for driving the glass LCD (between 30 Hz to 200 Hz). If the frequency of the alternating signal is too low, the LCD flickers and if it is on the high side, power consumption increases.

### <span id="page-1-1"></span>**3 Backplane Options**

Common forms of available backplane options in a glass LCD are:

- Single backplane
- Duplex backplane
- Quadruplex backplane

In the case of a single backplane drive, each LCD segment is connected to a segment line (SEGx) and a single backplane (COM line). This backplane is common to all LCD segments. The backplane (COM line) is driven between zero and  $V_{\text{CC}}$  voltage levels with a duty cycle of 50%.

When the segment line (SEGx) signal and COM pin are in opposite polarity, the corresponding display segment is ON. Similarly, if the signal on the segment line (SEGx) and the COM line are in the same polarity, the corresponding display segment is OFF. So, the LCD display can be controlled by toggling the connected MCU I/O lines between logic 0 and 1.

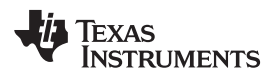

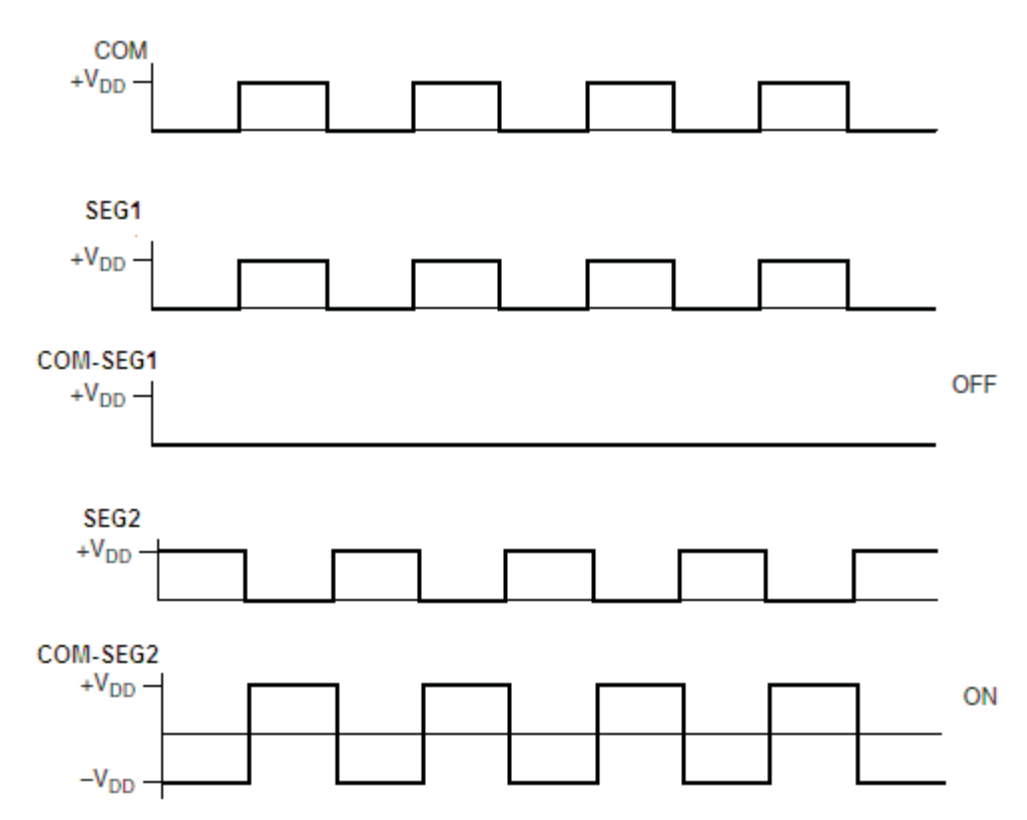

**Figure 1. Glass LCD Display Using** n **Segments is Driven With** n**+1 GPIO Lines of MCU**

<span id="page-2-0"></span>Two backplanes are present in the case of the *duplex* backplane drive: two display segments are connected to each SEGx line on one side and the display segments have different backplanes (COMx lines) connected on the other side. So, two display segments share the same SEGx line with two different backplane (COMx) on the other side.

In this configuration, the SEGx line operates at two voltage levels: zero and  $V_{DD}$ . COM lines have to be operated at three different voltage levels: zero,  $V_{DD}$  and  $\overline{V}_{DD}/2$ . So, driving an MCU I/O line in output mode can operate at zero volts (low-logic level) and  $V_{DD}$  volts (high-logic level). The  $V_{DD}/2$  level is attained by using two resistors of equal value connected on the COM lines and putting the MCU I/O line in highimpedance input mode. In this backplane configuration, at any instant one COM line is activated, the other one is kept at  $V_{DD}/2$  logic level.

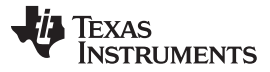

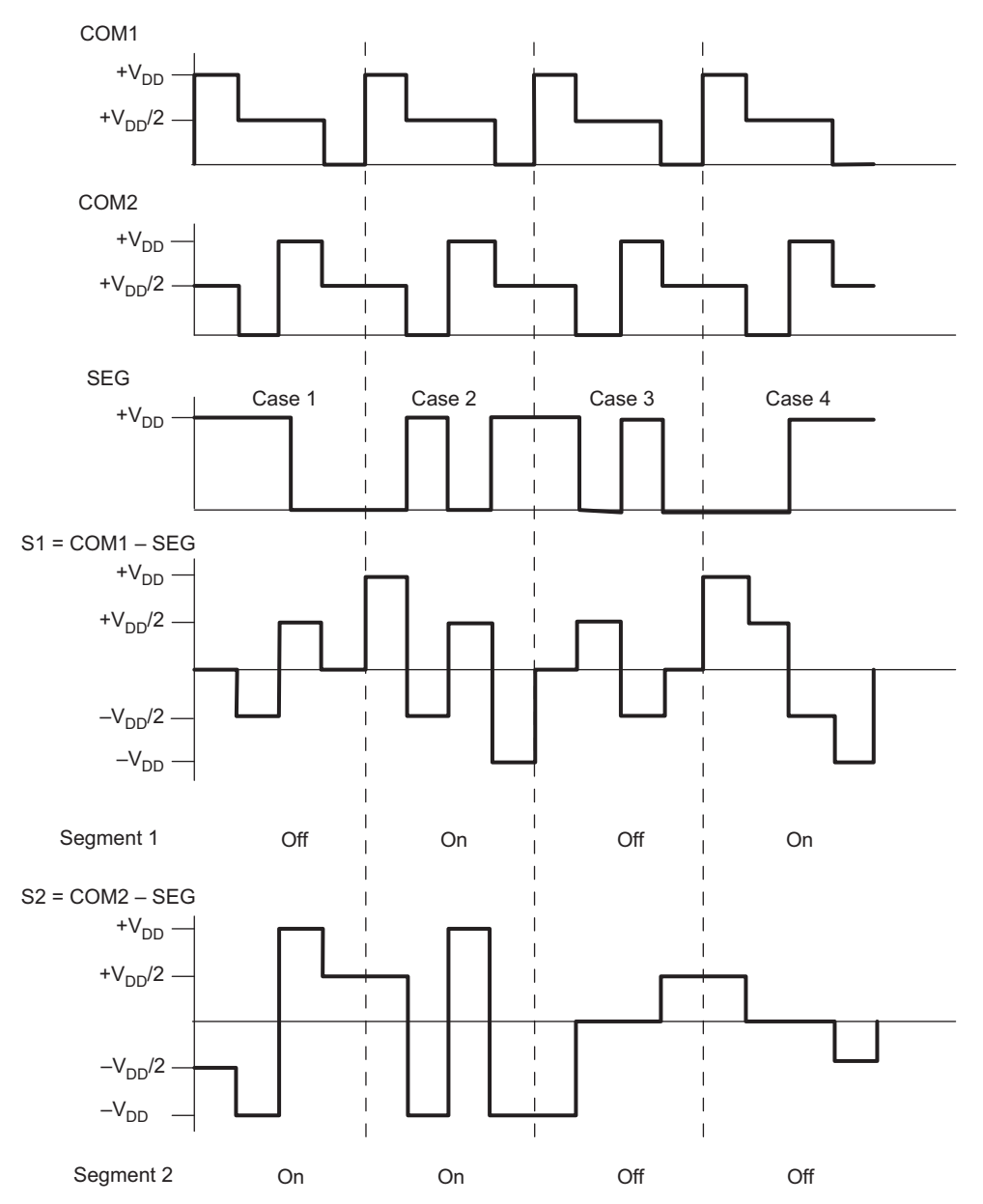

**Figure 2. Glass LCD Display Using** n **Segments is Driven With** n**/2+2 GPIO Lines of MCU**

<span id="page-3-0"></span>Four backplanes are present in the case of the *quadruplex* backplane drive: four display segments are connected to each SEGx line on one side and the display segments have different backplanes (COMx lines) connected on the other side. So, four display segments share the same SEGx line with four different backplane (COMx) on the other side.

The SEGx line operates at two voltage levels: zero and  $\mathsf{V}_{\text{\tiny{DD}}}$ . COM lines have to be operated at three different voltage levels: zero,  $\mathsf{V}_{\mathsf{DD}}$  and  $\mathsf{V}_{\mathsf{DD}}$ /2. So, driving an MCU I/O line in output mode can operate at zero volts (low-logic level) and  $\rm V_{\scriptscriptstyle DD}$  volts (high-logic level). The  $\rm V_{\scriptscriptstyle DD}/2$  level is attained by using two resistors of equal value connected on the COM lines and putting the MCU I/O line in high-impedance input mode. The instant one COM line is activated, the other COM lines are kept at  $V_{\text{DD}}/2$  logic level.

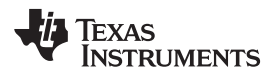

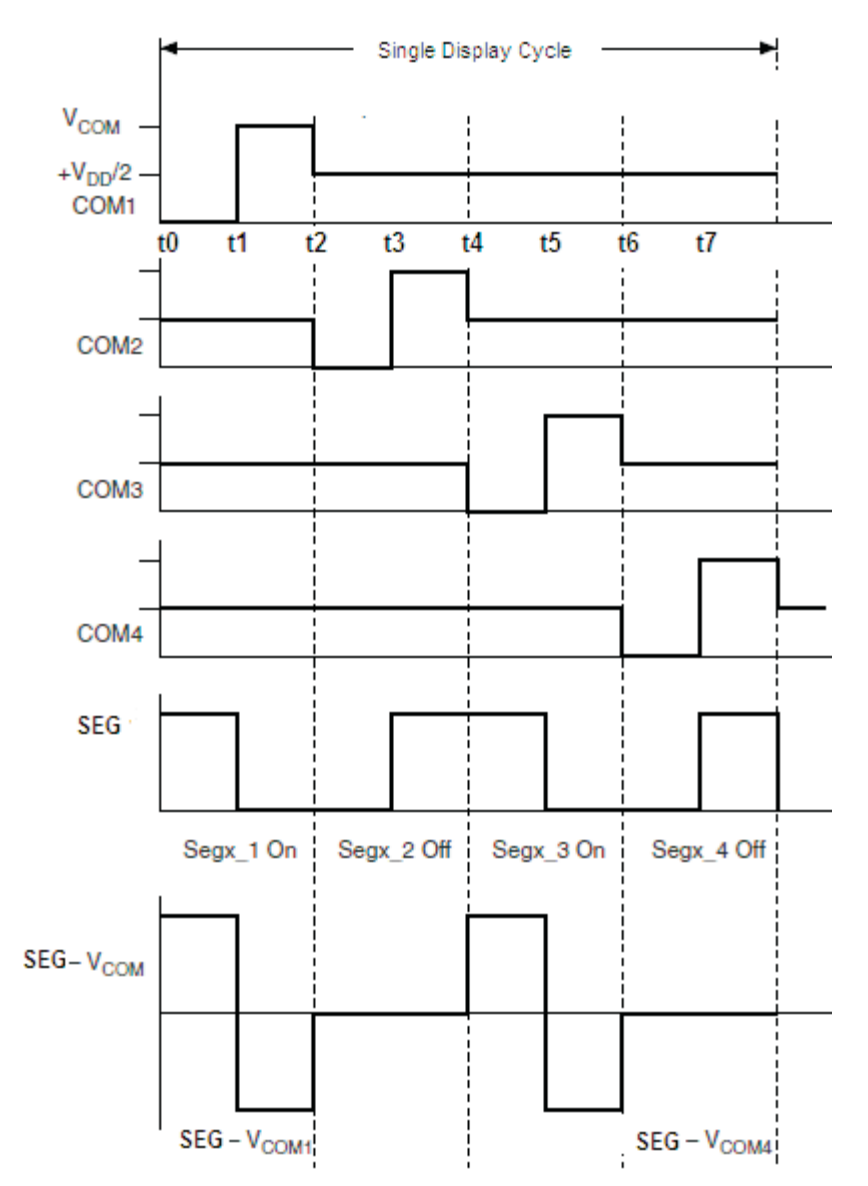

**Figure 3. Glass LCD Display Using** n **Segments is Driven With** n**/4+4 GPIO Lines of MCU**

# <span id="page-4-1"></span><span id="page-4-0"></span>**4 Implementation of Software Glass Driver on MSP430G2333**

The following section provides details about the hardware and software aspects of a display solution based on the software glass driver on the MSP430G2333 microcontroller (MSP430 value line family device). For this project, a glass LCD with *quadruplex* backplane has been interfaced with the MCU. The glass LCD specs are shown in [Figure](#page-6-0) 5.

MSP430G2333 is a ultra low-power MCU based on the MSP430 core targeting low-cost applications. For more details about the the microcontroller, see the following link:

• <http://www.ti.com/product/msp430g2333>

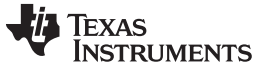

### <span id="page-5-1"></span>**4.1 Hardware Connections**

The glass LCD interfaced in this implementation is used for the first 64 segments only. The 8 SEG lines (Pin 5 to Pin 12) are directly connected to Port 1 of the MSP430 and the COM lines are connected to Port pin 2.0-2.3 with a resistive network as shown in [Figure](#page-5-0) 4.

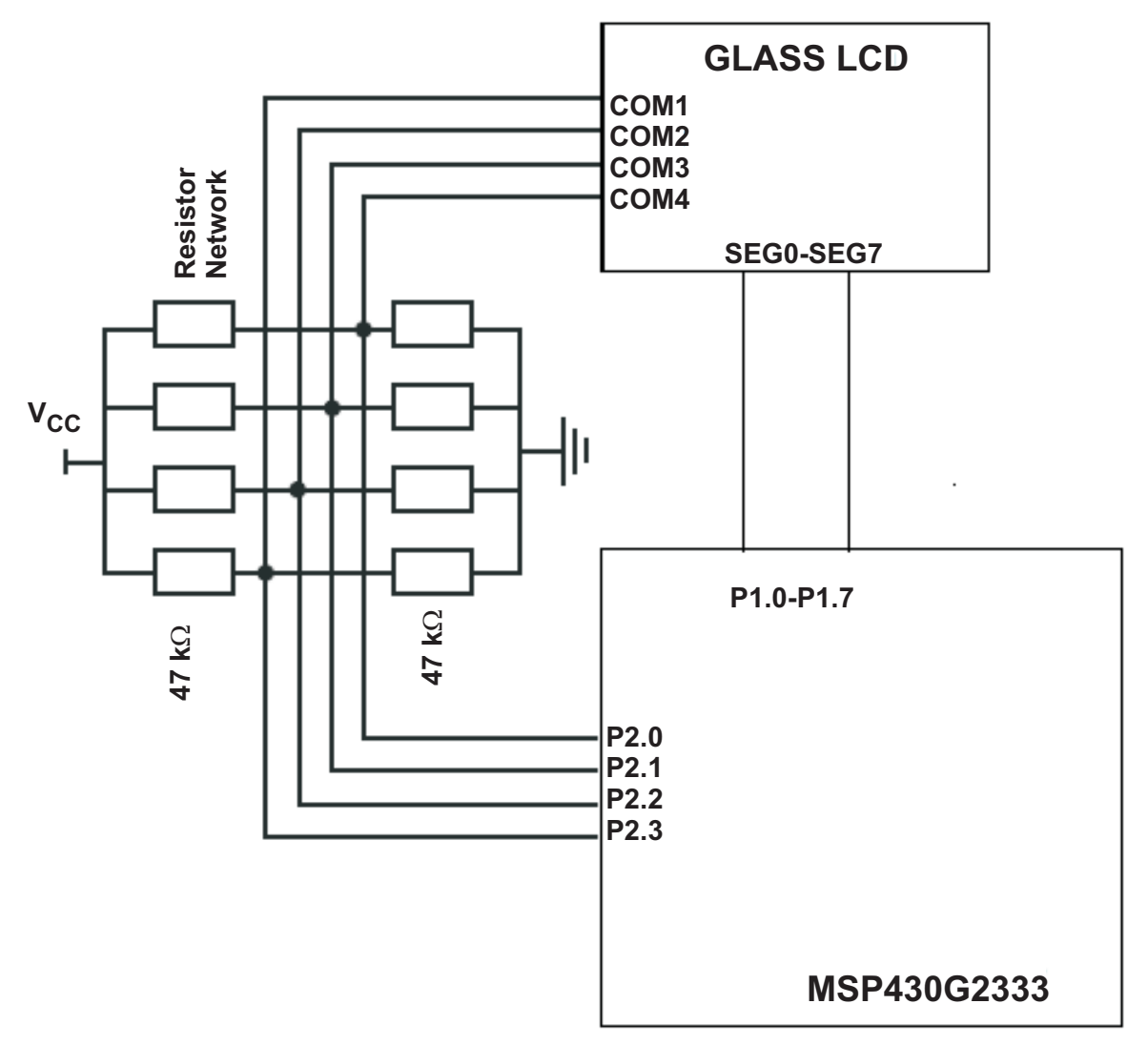

<span id="page-5-0"></span>**Figure 4. Glass LCD Connections to MSP430G2333 Device**

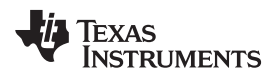

18

For every glass LCD, the mapping table of each character display segments with SEG and COM lines and is available in the LCD manufacturer's sheet. The LCD used in this demo has the specs given in [Figure](#page-6-0) 5.

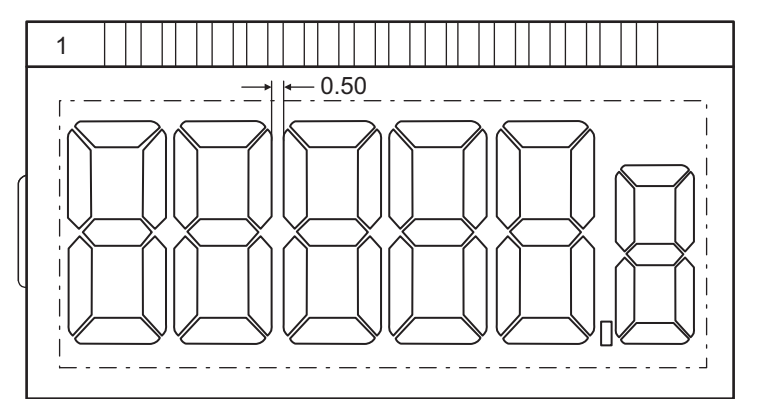

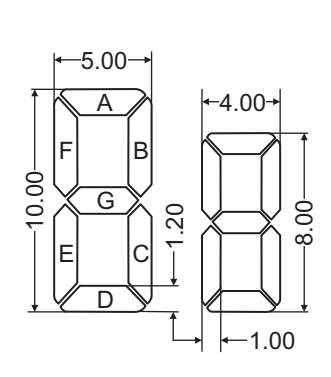

<span id="page-6-0"></span>

| <b>PIN</b>       | ◠                | 3                | 4                | 5  | 6  |    | 8  | 9  | 10 | 11 | 12 | 13 | 14 | 15               | 16 |
|------------------|------------------|------------------|------------------|----|----|----|----|----|----|----|----|----|----|------------------|----|
| COM <sub>1</sub> |                  |                  | COM <sub>1</sub> | 1F | 1A | 2F | 2A | 3F | 3A | 4F | 4A | 5F | 5A | 6F               | 6A |
| COM <sub>2</sub> |                  | COM <sub>3</sub> |                  | 1G | 1B | 2G | 2B | 3G | 3B | 4G | 4B | 5G | 5B | 6G               | 6B |
| COM <sub>3</sub> | COM <sub>3</sub> |                  |                  | 1E | 1C | 2E | 2C | 3E | 3C | 4E | 4C | 5E | 5C | 6E               | 6C |
| COM4 COM4        |                  |                  |                  |    | 1D |    | 2D |    | 3D |    | 4D |    | 5D | DOT <sub>1</sub> | 6D |

**Figure 5. Glass With Mapping Table**

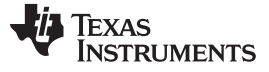

### Implementation of Software Glass Driver on MSP430G2333 [www.ti.com](http://www.ti.com)

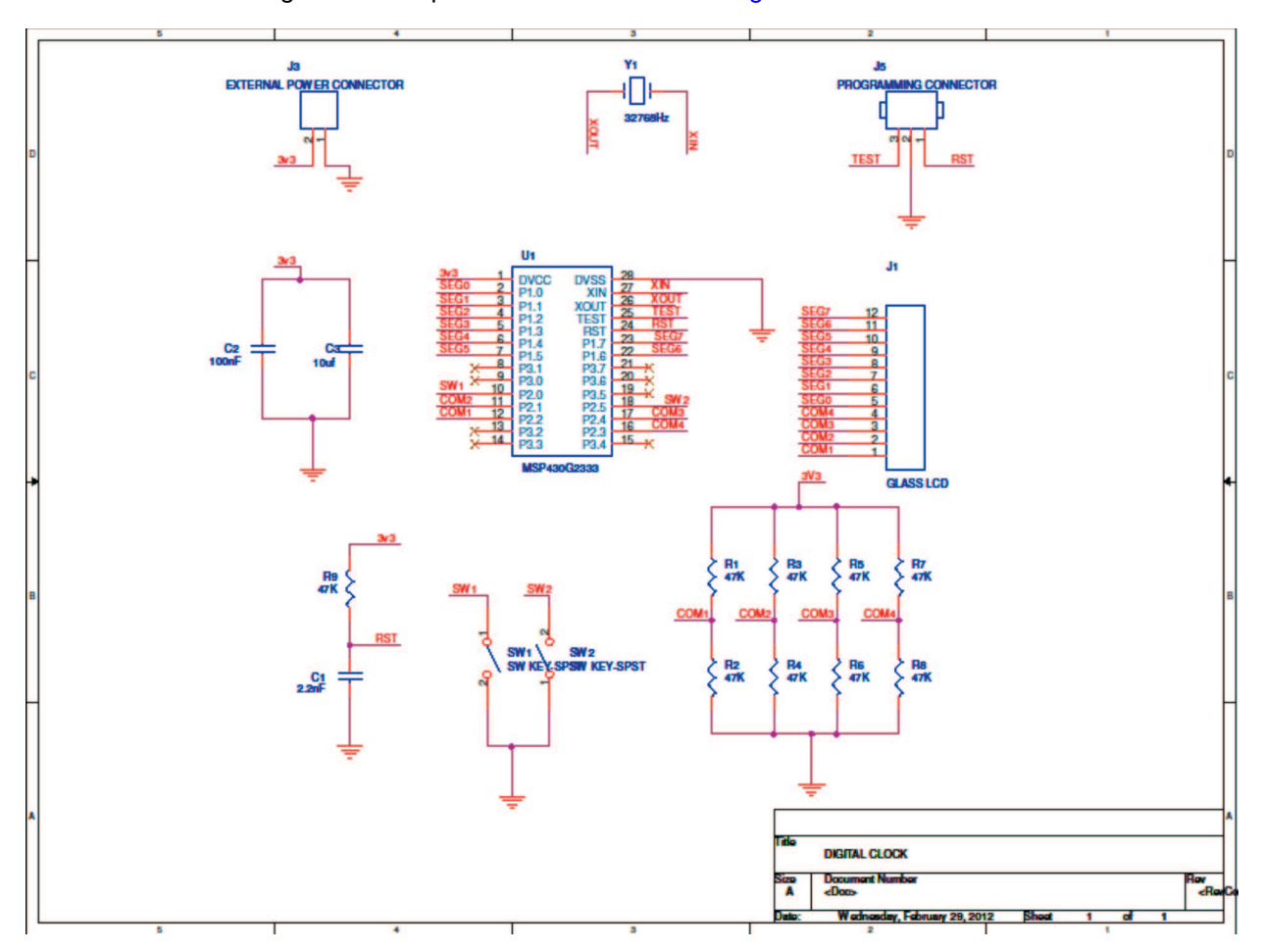

The schematic of digital clock implementation is shown in [Figure](#page-7-0) 6.

**Figure 6. Digital Clock Implemenation Schematic**

# <span id="page-7-2"></span><span id="page-7-0"></span>**4.2 Software**

The glass LCD is working in *quadruplex* mode; the implementation of waveforms on the COM lines has to be similar to that shown in [Figure](#page-4-1) 3. The watchdog timer of MSP430G233 has been used in timer interval modes to provide interrupts at time periods equal to T/8 as shown in [Figure](#page-4-1) 3. The software code uses the variable MEM[] to set or reset the corresponding segment lines as shown in [Figure](#page-7-1) 7.

The software code for this implementation is available at: [http://www.ti.com/lit/zip/slaa516.](http://www.ti.com/lit/zip/slaa516)

This can also be used for implementation of a simple digital clock functionality that updates the time on Glass LCD every 1 second.

<span id="page-7-1"></span>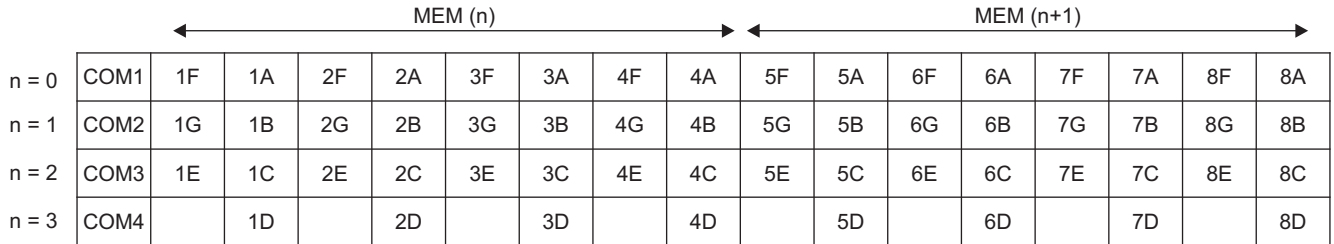

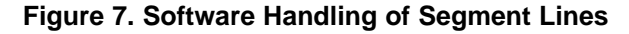

### **IMPORTANT NOTICE**

Texas Instruments Incorporated and its subsidiaries (TI) reserve the right to make corrections, enhancements, improvements and other changes to its semiconductor products and services per JESD46C and to discontinue any product or service per JESD48B. Buyers should obtain the latest relevant information before placing orders and should verify that such information is current and complete. All semiconductor products (also referred to herein as "components") are sold subject to TI's terms and conditions of sale supplied at the time of order acknowledgment.

TI warrants performance of its components to the specifications applicable at the time of sale, in accordance with the warranty in TI's terms and conditions of sale of semiconductor products. Testing and other quality control techniques are used to the extent TI deems necessary to support this warranty. Except where mandated by applicable law, testing of all parameters of each component is not necessarily performed.

TI assumes no liability for applications assistance or the design of Buyers' products. Buyers are responsible for their products and applications using TI components. To minimize the risks associated with Buyers' products and applications, Buyers should provide adequate design and operating safeguards.

TI does not warrant or represent that any license, either express or implied, is granted under any patent right, copyright, mask work right, or other intellectual property right relating to any combination, machine, or process in which TI components or services are used. Information published by TI regarding third-party products or services does not constitute a license to use such products or services or a warranty or endorsement thereof. Use of such information may require a license from a third party under the patents or other intellectual property of the third party, or a license from TI under the patents or other intellectual property of TI.

Reproduction of significant portions of TI information in TI data books or data sheets is permissible only if reproduction is without alteration and is accompanied by all associated warranties, conditions, limitations, and notices. TI is not responsible or liable for such altered documentation. Information of third parties may be subject to additional restrictions.

Resale of TI components or services with statements different from or beyond the parameters stated by TI for that component or service voids all express and any implied warranties for the associated TI component or service and is an unfair and deceptive business practice. TI is not responsible or liable for any such statements.

Buyer acknowledges and agrees that it is solely responsible for compliance with all legal, regulatory and safety-related requirements concerning its products, and any use of TI components in its applications, notwithstanding any applications-related information or support that may be provided by TI. Buyer represents and agrees that it has all the necessary expertise to create and implement safeguards which anticipate dangerous consequences of failures, monitor failures and their consequences, lessen the likelihood of failures that might cause harm and take appropriate remedial actions. Buyer will fully indemnify TI and its representatives against any damages arising out of the use of any TI components in safety-critical applications.

In some cases, TI components may be promoted specifically to facilitate safety-related applications. With such components, TI's goal is to help enable customers to design and create their own end-product solutions that meet applicable functional safety standards and requirements. Nonetheless, such components are subject to these terms.

No TI components are authorized for use in FDA Class III (or similar life-critical medical equipment) unless authorized officers of the parties have executed a special agreement specifically governing such use.

Only those TI components which TI has specifically designated as military grade or "enhanced plastic" are designed and intended for use in military/aerospace applications or environments. Buyer acknowledges and agrees that any military or aerospace use of TI components which have **not** been so designated is solely at the Buyer's risk, and that Buyer is solely responsible for compliance with all legal and regulatory requirements in connection with such use.

TI has specifically designated certain components which meet ISO/TS16949 requirements, mainly for automotive use. Components which have not been so designated are neither designed nor intended for automotive use; and TI will not be responsible for any failure of such components to meet such requirements.

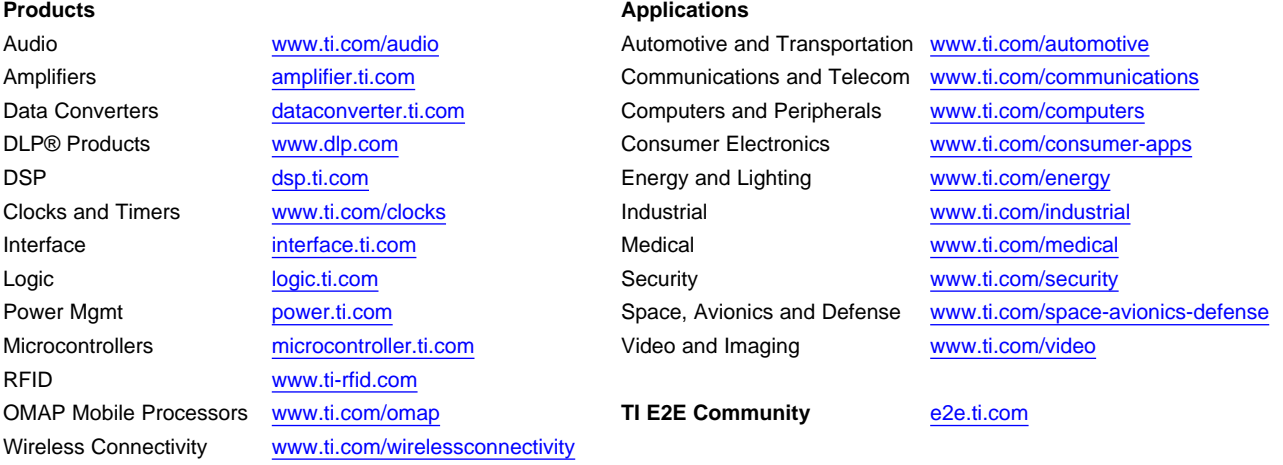

Mailing Address: Texas Instruments, Post Office Box 655303, Dallas, Texas 75265 Copyright © 2012, Texas Instruments Incorporated